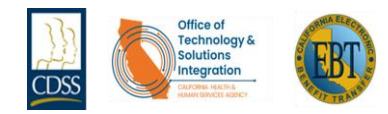

## What's Available?

Portal

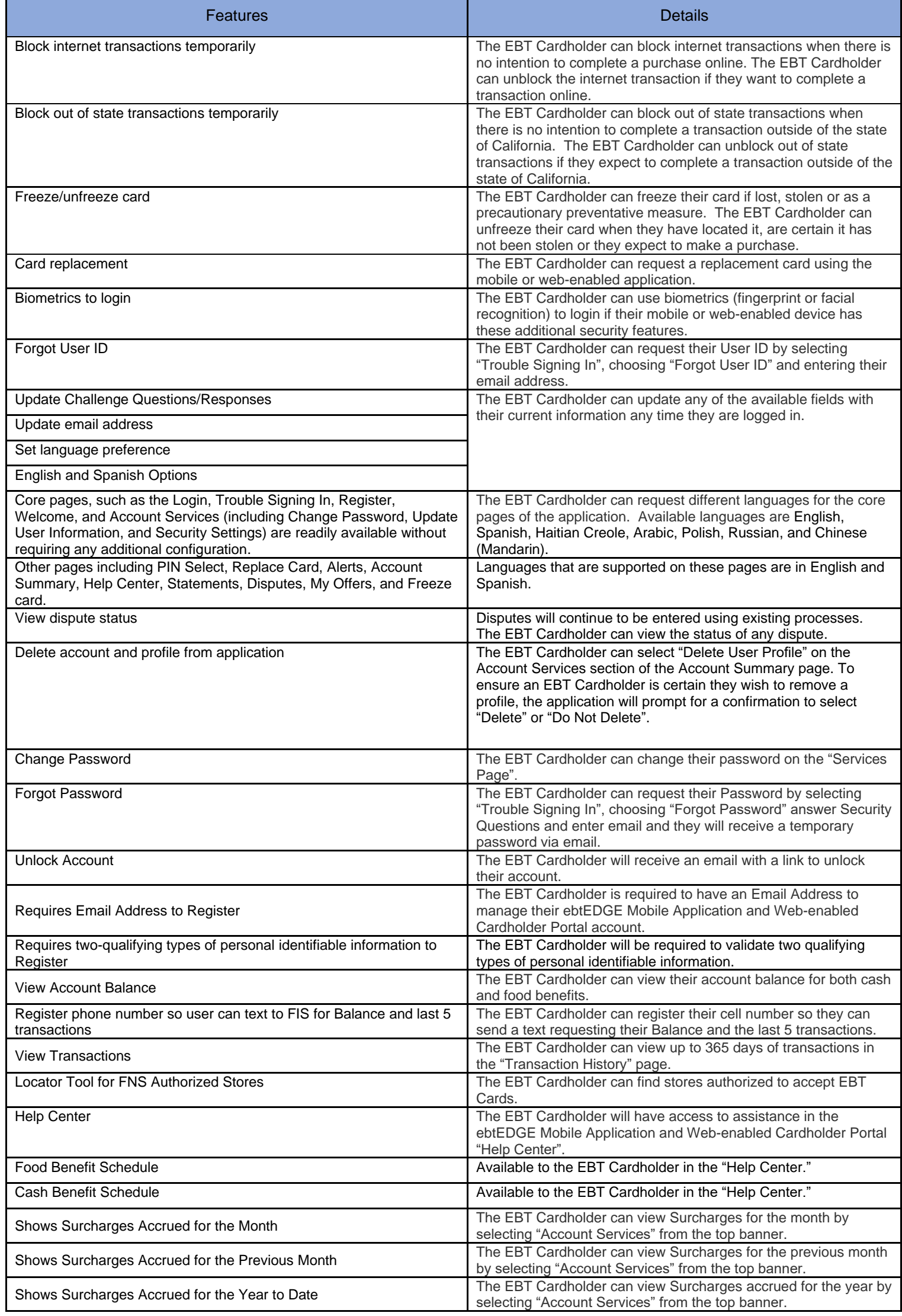

**1 |** P a g e

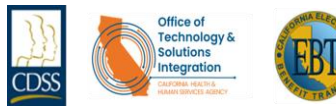

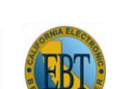

Portal

## What's Available?

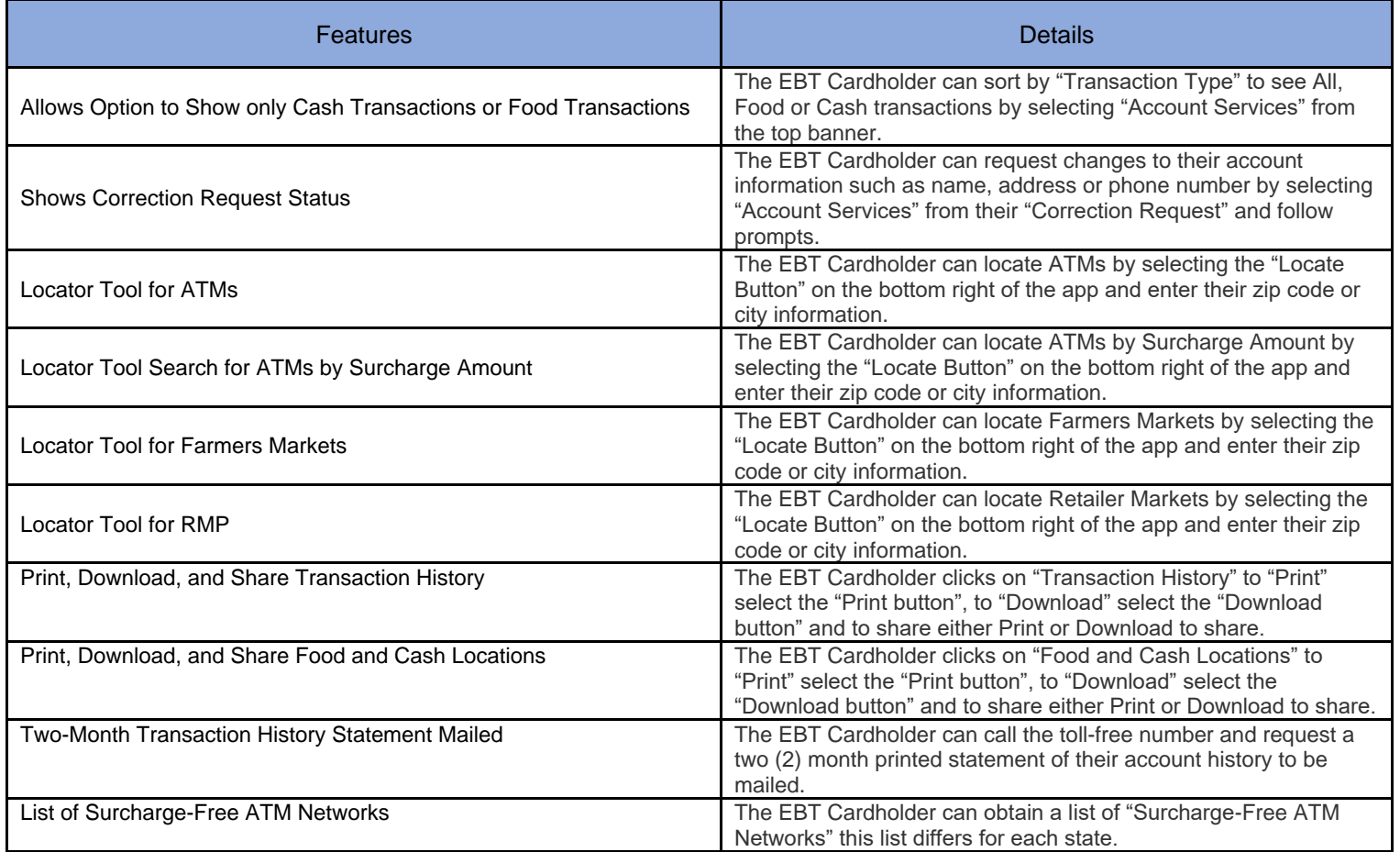

For instructions on downloading and using the ebtEDGE Mobile Application on your mobile device please visit the following link:

## <https://www.fisglobal.com/en-gb/ebtedgemobile>

The ebtEDGE Web-enabled The EBT Cardholder Portal can be accessed by visiting the following link:

<https://www.ebt.ca.gov/>

**EBT Customer Service** is available 24 hours a day 7 days a week to assist, and can be reached using either of the following methods:

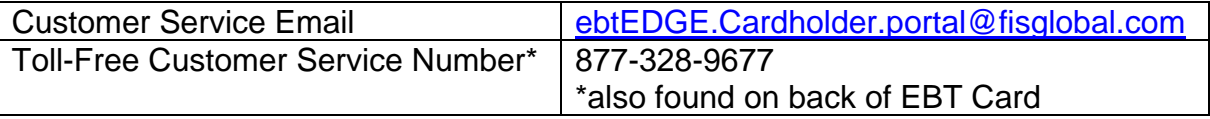